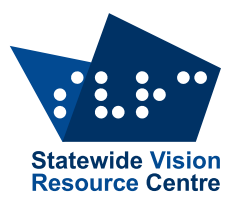

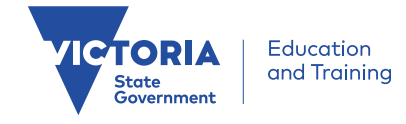

## **The Bulletin**

Number 2, Monday 20 February 2017

## **Inside This Issue**

Here's what you'll find below:

- **PD**: Music PD (term 2), Braille Day Report, Online Registration for PE, Art and Music PD,VCE Special Provision, Dialogue in the Dark (DiD)
- **Technology**: Equipment Grants, Review of iOS 10's Magnifier, Q&A: Access to text books, Q&A: Music Books for Beginning Braille Readers, VA Store News
- **News**: Diary Dates, Support Skills News, Student News, Staff News, Braille Calendar 2017, Goalball Festival (Term 1) & Flyer

Check The [Bulletin](http://svrc.vic.edu.au/?email_id=11&user_id=605&urlpassed=aHR0cDovL3N2cmMudmljLmVkdS5hdS9yZXNvdXJjZXMvdGhlLWJ1bGxldGluLw%3D%3D&controller=stats&action=analyse&wysija-page=1&wysijap=subscriptions) archive for back issues!

#### **Dates for Your Diary**

Here's what's coming up:

- **Low Vision Days**: 28 February **OR** 2 March **OR** 15 August
- **PE for Students with Vision Impairments:** 8 March
- **Art for Students with Vision Impairments:** 15 March
- **VI Students with Additional Impairments Day**: 21 March
- **Goalball Half Day**: 9am to 2pm, Friday 31 March 2017 (last day of Term 1) Flier attached
- **Including Children who are Blind in Mainstream Music Programs:** 2 May
- **VT Day**: 6 June 2017 (see below for more information)

See the SVRC website for more information and online registration.

Skill Power sessions are planned for terms 2 and 3. Contact Lea Nagel with your suggestions.

#### **Including Children who are Blind in Mainstream Music Programs**

**When**: 2 May 2017

**Time**: 9.30am to 1.00pm (Registration 9.15am)

This event is for Music Instrumental Teachers and Music Classroom Teachers who have a blind child in their class AND would like to ensure that the blind child can participate fully in the class music activities.

#### **Equipment Grants**

Information is now in schools about the upcoming Equipment Grants for students in government schools who are not funded through PSD and are partially sighted.

The closing date for Equipment Grants applications is 28 February 2017.

#### **VCE Special Provision**

For information about Special Provision for VCE and VCAL, please visit: <http://www.vcaa.vic.edu.au/Pages/vce/exams/specialprovision/specialprovisionwithinvceandvcal.aspx>

Please contact SVRC's **Lee Clark** to arrange a VCE visit for your Year 10, 11 or 12 student.

## **Review: Magnifier in iOS 10**

#### By Glen Morrow

The Magnifier app is a new addition in the most recent version of iOS (iOS 10), released in September 2016. It is basically the Camera app with magnifier controls. Great for those times when you need to magnify something either up close – like an envelope or a food label. Or at a distance, like a street sign or bus bay number.

Let's take a look.

Firstly - the only way to open the Magnifier is by firstly activating it and secondly by triple-pressing your iPhone or iPad's Home button.

**NOTE**: If you already have the Home button's triple click feature set to launch something else like Invert Colours or VoiceOver, a dialogue box will appear asking which option you wish to go in to.

To activate the Magnifier app:

- 1. Go to the Settings app, choose General, then Accessibility, then Magnifier.
- 2. There are two options here, the first option is where you turn the Magnifier on or off. Set this to "on". The second option is an "autobrightness" feature and is on by default.
- 3. Close the Settings app.

#### **Turning Magnifier On and Off**

- 1. Triple press the Home button on your iOS device to turn the Magnifier on or off.
- 2. To quit the Magnifier app, just press the Home button.
- 3. To stop the Magnifier app (deactivate it), go to Settings, then General, Accessibility, Magnifier, and set Magnifier to 'off'.

The controls on the Magnifier app are as follows:

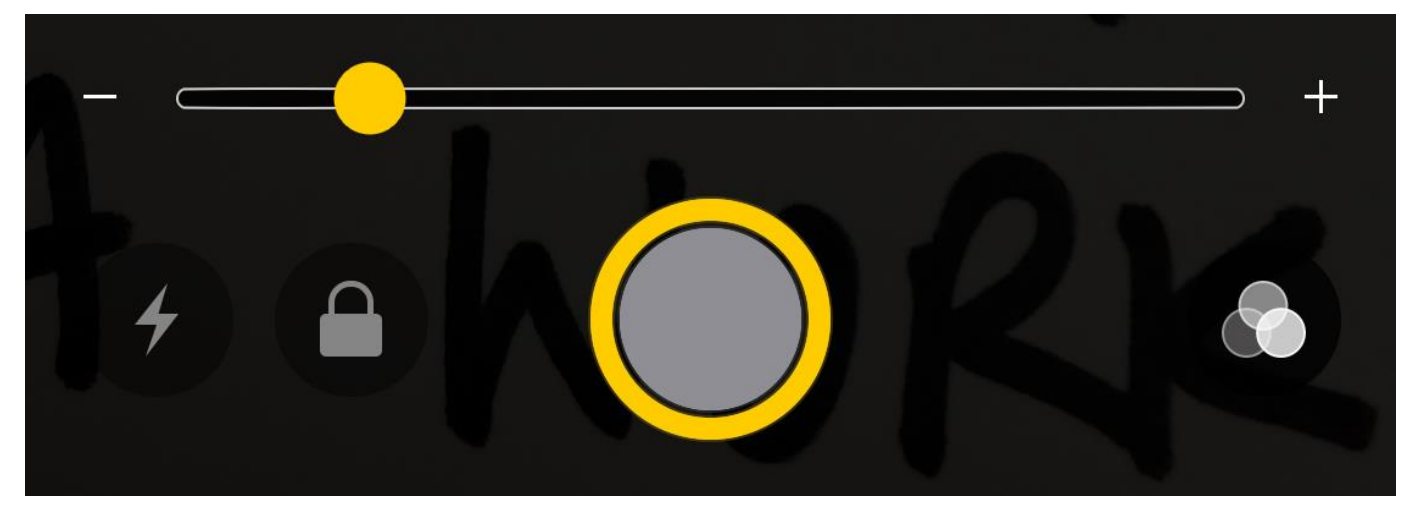

YOU'LL PLEASEI

#### 2

**Focus Lock** - this locks the focus of the magnifier

**Freeze Frame** - this allows you to take a picture of the item that is currently on screen. It makes a freeze frame of the item in focus.

**Filter** - this allows you to change the colour filtering - including inverting an image so you can have white text on a black background.

**Magnification Level** - allows you to change the level / magnification of the image that is currently displayed. This slider adjusts the overall image size.

**NOTE**: You can also take a screen shot of what is current displayed on the screen by pressing the Power button and then pressing the Home button.

When Filtering is enabled, you will find the following controls:

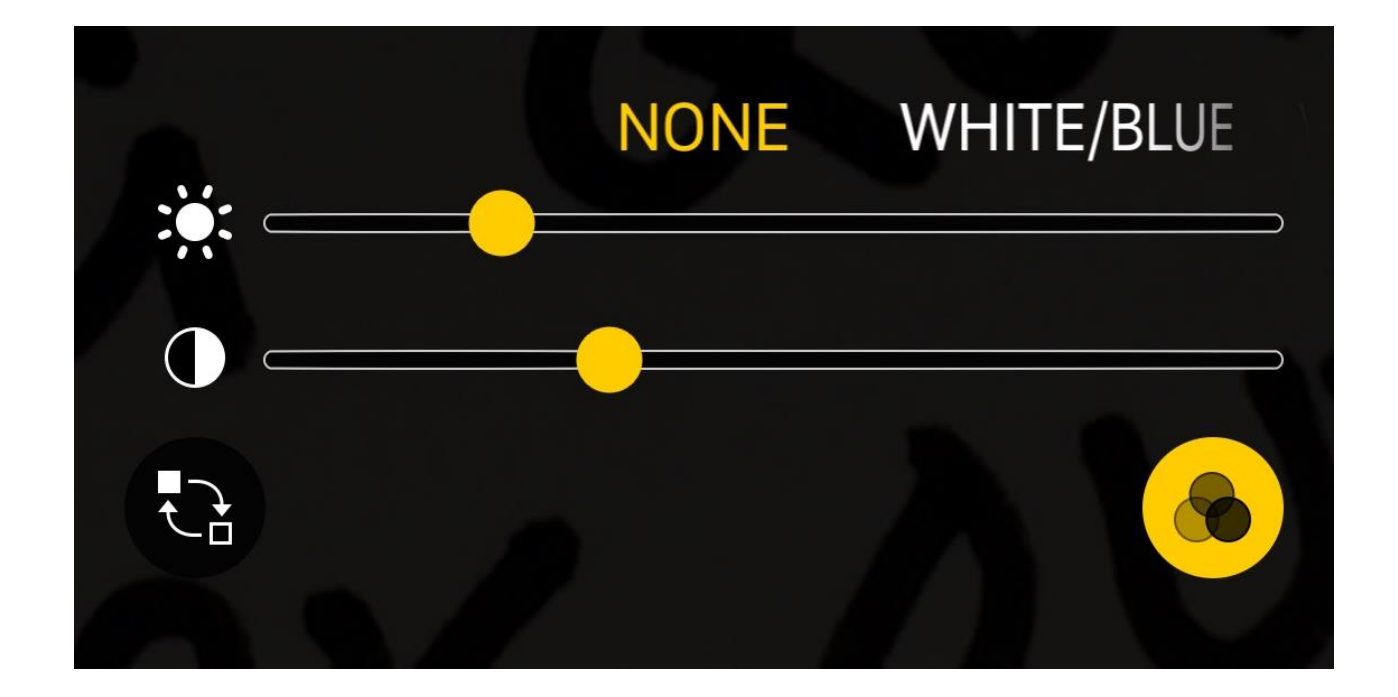

**Filter**: You can change the filtering between white/blue, yellow/blue, greyscale and none.

**Brightness**: A slider control allowing you to change the overall image brightness

**Contrast**: A slider allowing you to adjust the image contrast.

**Invert Filter**: A button that lets you invert the colours - so if the image is black writing on a white surface it will become white writing on a black background.

**Return To Magnifier**: Turns filtering off and returns to the Magnifier's main controls.

To exit from the Magnifier, simply press the Home button.

## **Educational Support for Blind Students**

#### *A PD day conducted simultaneously at six different sites!*

Report prepared by Marion Blazé, SVRC

The SVRC hosted a PD day on Tuesday, February 14th with 45 participants at SVRC, 15 in the South Western region, ably assisted by the VT team there, and four more in separate locations around Victoria, all connected via Adobe Connect.

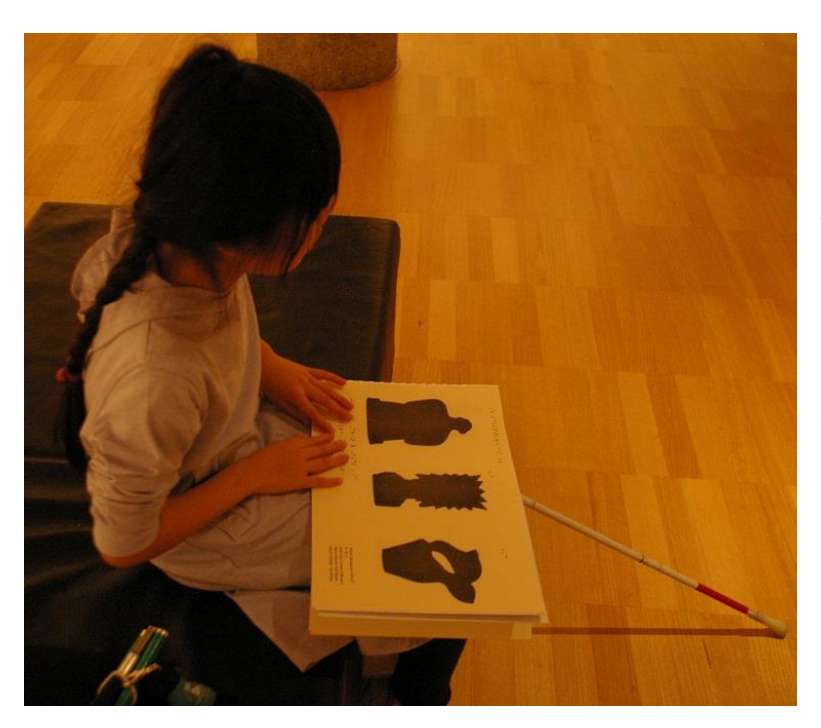

What a great bunch of teachers! Never before have we had such a large group of people so open to the "challenges" of being under blindfold for the first hour of the day. They were even navigating the building and interpreting tactile diagrams! One participant commented, "the hands-on activities were fantastic and really got me thinking". We could tell from the "roll call" that everyone had really started thinking about the implications of their students' blindness.

One guest speaker was Leigh-Ann, a class teacher of a blind boy in the SEV region. Leigh-Ann related how

fearful she had initially been hearing that she was to have a totally blind boy in her class, but how much she enjoyed learning from his VT, and in fact, the student himself, who is a keen user of technology. One participant commented "I could really relate to all her suggestions – they were so real".

Some comments from participants:

- "Excellent simulations, made me think and 'visualise' from another perspective."
- "Great info for teaching practice in general."
- "Today has given me the confidence to work alongside my blind student."
- "Wonderful day thankyou to the amazing team at SVRC."
- "Today was excellent I'm exhausted!" (So imagine how we feel!!!)

Thank you to Leigh-Ann from Southern Cross PS, Darren and Marnie from the Guide Dogs Children's Mobility team, Michael and Glen who managed our many and varied pieces of technology both on- and off-site, the team in South Western region, and the many hands and minds at SVRC who make these days happen.

#### **Online PD Registration Now Open for Art, PE and Music**

The PE and Art PDs are open to registration on the SVRC website. Music will also be open soon. All three programs are excellent with specialist presenters for each. We encourage PE, Art and Music teachers along with interested others to attend. See the SVRC website for details and registration.

## **Are you Ready to Challenge Darkness?**

**Dialogue in the Dark** is a social enterprise exhibition which is opening in Melbourne in May 2017. A highly successful and popular interactive exhibition, DiD gives you the experience of being blind in several well-known (simulated) Melbourne environments. Small groups are guided under blind-fold through iconic Melbourne experiences, assisted by trained blind guides.

The Department of Education and Training, together with Dialogue in the Dark and Guide Dogs Victoria want 1,000 teachers to undertake this challenging and attitude-changing experience.

As Visiting Teachers and class teachers of

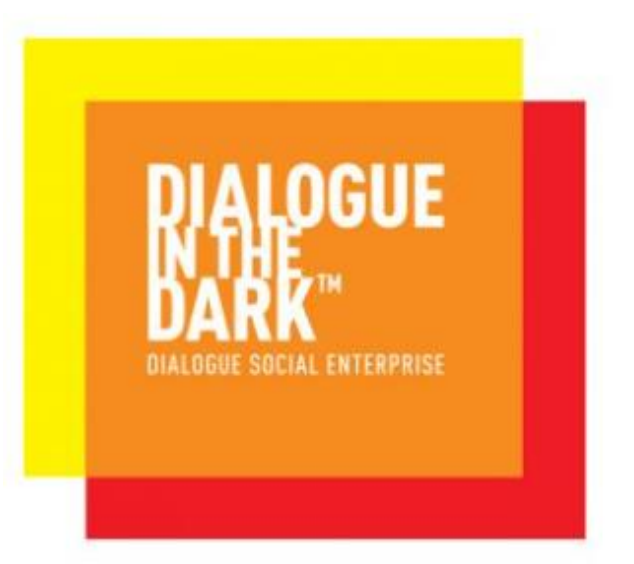

students with vision impairments, we know that "blindness" isn't just "darkness" and not all socalled "blind" people are without vision. So for the teachers who take up this opportunity, there will also be an online professional learning package and materials to put the experience into the context of a professional learning module about vision impairment.

We want to target the teachers of our Victorian students with vision impairments first so in 2017, when you attend a PD day at SVRC, you will be given a voucher for your free DiD experience. You can then go to the DiD exhibition in Docklands at a time to your convenience, and also enrol for your online education module.

For further information, please contact Marion Blazé at [blaze.marion.g@edumail.vic.gov.au](mailto:blaze.marion.g@edumail.vic.gov.au)

## **New Student with Low Vision and Access to Text Books Q&A**

**Question**: I have a Year 10 student whose vision has deteriorated. She is now in the partially sighted range. I am wondering about the most efficient way for her to access her textbooks.

**Answer**: As your student has an iPad which she is happy to use, try this in the first instance; load the text books as PDFs onto her iPad and she will be able to pinch and zoom to see the detail in individual questions, diagrams and photographs. With this method, your student will be able to see the small details in Maths layout and equations, Accounting tables and Biology diagrams etc. Using the PDFs efficiently will stand her in good stead for her next learning environment and/or workplace.

The other advantages of PDF over formats such as large print:

- large print is heavy and cumbersome; enlarged textbooks often occupy several volumes
- all the student's texts can be saved to their iPad
- the chapter your student needs is with them all the time (she won't need to run back to her locker)
- iPads are cooler than large print!

Meanwhile, you and the student can investigate the best way for her to record her answers – handwriting or touch-typing on the iPad or laptop…

## **Braille Music Q&A**

**Question**: My student is learning braille music at Support Skills. Are there some books for beginners that she can use at home?

**Answer**: "**Teaching Little Fingers to Play**" introduces signs as they come up which is a great start. "**Suzuki Book 1**", "**Piano Adventures**" and the little pieces in "**Read, Sing and Play**" would be best after that. We have these books in braille – please complete a request form.

#### **Further ideas**:

- Lea Nagel is running "**Including Children who are Blind in Mainstream Music Programs**" Professional Development Day on 2 May 2017 and is happy talk with music teachers who are working with students with vision impairments.
- **Braille Music Camp** in NSW is a favourite with musically-minded braille readers information will follow.

Above all, enjoy braille music!

#### **Support Skills News**

#### From Garry Stinchcombe

Support Skills 2017 looks like being another big adventure in organisation – along with an excellent opportunity for learning! We have our partner organizations in Guide Dogs Victoria, HumanWare and Vision Australia who are valued supporters and contributors to the program. Along with the usual program featuring Technology, PE, Art, Research, Social Skills, Daily Living, Orientation and Mobility and more Technology, we have a number of specialist Arts and Sporting activities planned as follows:

- 24 February, Group D visiting the David Hockney Exhibition at the NGV for a close up view and workshop!
- 31 April Goalball Festival (half-day) all SSP students welcome
- 28 April Big Arts Day for Groups B & C
- 4 August Swimming Carnival all SSP students welcome
- 22 September Blind Cricket Festival all SSP students welcome
- 10 November Careers Day for Groups E & F

Information about dates for the groups are available on the SVRC website.

**SSP Forms**: Forms were posted out to all families in January. If you have not yet returned these forms, please bring them in with you when you attend. There will be a table in the Big Space for parents to complete paperwork, assist families and to provide copies of forms if misplaced. Payment can also be made on the day.

**Please Note**: The Goalball Half-Day on 31 March, Swimming Carnival on 4 August and Blind Cricket Program on 22 September are open to all students with vision impairments. If you would like to register your interest or find out more details, please contact the SVRC and we will forward you some details.

The upcoming Goalball Program is a half-day program hosted by Rob Apps from Exsight Sports and Goalball Victoria. Participants will meet at the SVRC in Donvale and then walk to a local hall nearby at Donvale PS. The program will run from 9:30 to 12:30. A small charge of \$5 will be required. It is open to all students. It is a contact sport so students with medical conditions might need to assess

its suitability. If you don't know how Goalball is played please check out the Goalball Australia website:<http://www.goalballaustralia.com.au/>

As with the above Arts and Sporting events, SVRC reserves the right to cancel if we don't receive enough interest. So please register early to ensure these programs run.

#### **2017 Calendars in Braille**

Please send a request if you'd like a copy of the 2017 Calendar in braille for your student(s). This year, the calendar's extra feature is **number**. The numbers 1 to 9 appear in braille along with a tactile version of the print letter… just for fun!

#### **Vision Australia Store News**

Vision Australia are now authorised resellers of both Apple AND HumanWare products. For more information, contact the Vision Australia Store on 1300 84 74 66 or check the Vision Australia website.

#### **Staff News**

 **Robert Aaltonen** and **Tracey Lancaster** were successful applicants for VT positions in SEVR. Congratulations to both!

#### **Finally**

Thanks to all for a great start to the 2017! We hope to see you all soon!

Deb Lewis (Ed)

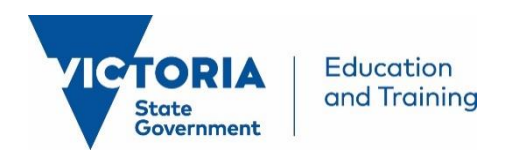

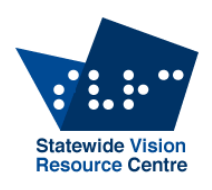

# **Goalball Half Day 2017**

**When**: 9am to 2pm, Friday, March 31, 2017 (last day of Term 1) **Where**: Statewide Vision Resource Centre

370 Springvale Road, Donvale (in the grounds of Heatherwood School)

**Parking: Manningham Doncaster Indoor Sports Centre (bottom carpark)** 

**For**: Any school-aged student with a vision impairment (not just Support Skills students)

#### **Registration is essential**

**Cost**: \$5 BYO morning tea. A light lunch will be provided (tba).

The Statewide Vision Resource Centre together with Ex-Sight Sports and Victorian Goalball Association invite you to a GOALBALL HALF DAY. We will assemble at SVRC at 9am and walk to Donvale Primary Schools hall for demonstrations and competitions. Parents are welcome to stay for the day and in fact, we'll welcome some helpers.

Goalball is a Paralympic sport. Participation in junior teams can lead to involvement in the Pacific School Games or the Paralympics. This try day will be prior to the Domestic Goalball season when junior and senior teams meet regularly for training and competition. Last year our Victorian junior team (all SVRC Support Skills students) won the gold medal at the National Goalball Championships in Sydney. Take a look at Bulletin number 16, 2016.

Goalball is an active contact sport, so not suitable for students who can't participate in contact sports.

Please send an email expressing your interest in this event and we'll send you a registration pack (which will include essential medical and parental permission forms which MUST be received on or before the day).

Please include in your email the following details:

Name

**School** 

A contact telephone number

Age (so we can organise teams)

Name of parent if they are coming and staying with you, and whether your parent would be willing to help on the day.

Any special dietry requirements

Email your expression of interest to Garry or Emma at [ssp@svrc.vic.edu.au](mailto:ssp@svrc.vic.edu.au)

Expressions of interest must be received no later than **March 24, 2017**.

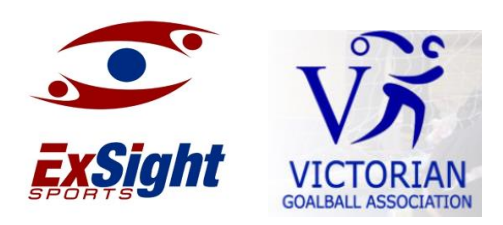